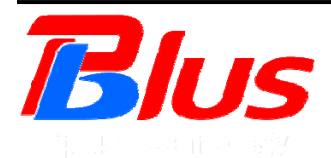

# **PCIe passive adapter User's Manual**

**Model: PE4L FAE2009PE4L\_1.0 Sep 2009**

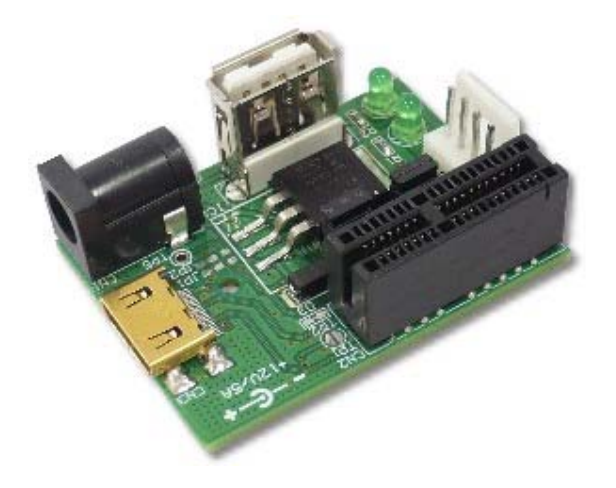

*Bplus Technology Co., Ltd. 5F, No.63, Zhou-Tzyy St., Nei-Hu, Taipei, Taiwan (886-2)77210550 TEL (866-2)87974200 FAX http://www.Bplus.com.tw* 

# **CONTENTS**

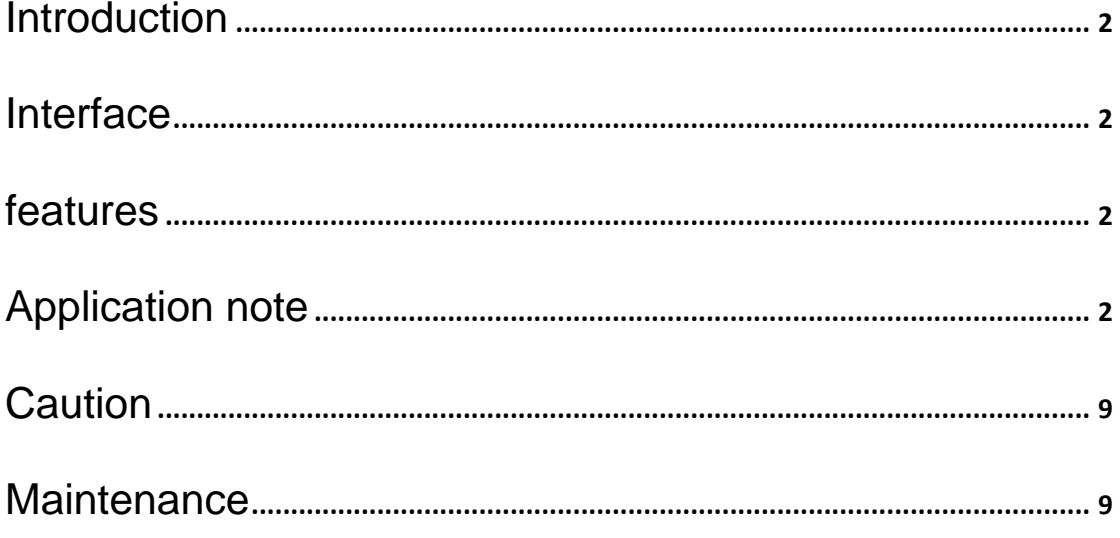

### **1.0 Introduction**

The PE4L is designed for Notebook PCs that converts PCI Express 1X Card to ExCard or mPCIe or PCIe connecter. This adapter allows you to use your existing PCI-E 1X Card in the notebook PC for test.

## **2.0 Interface**

PE4L as shown,

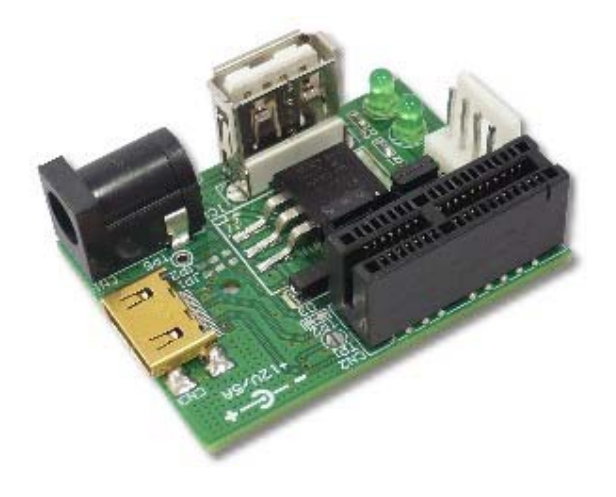

## **3.0 Features**

- PE4L-EC2C allows user to test PCI Express Add-in-Card on the ExpressCard slot
- PE4L-PM3N allows user to test PCI Express Add-in-Card on the PCI Express mini card slot.
- PE4L-HP1A allows engineer to extend PCIe 1x add-on card to test.

## **4.0 Application note**

## **Application note for PE4L+EC2C**

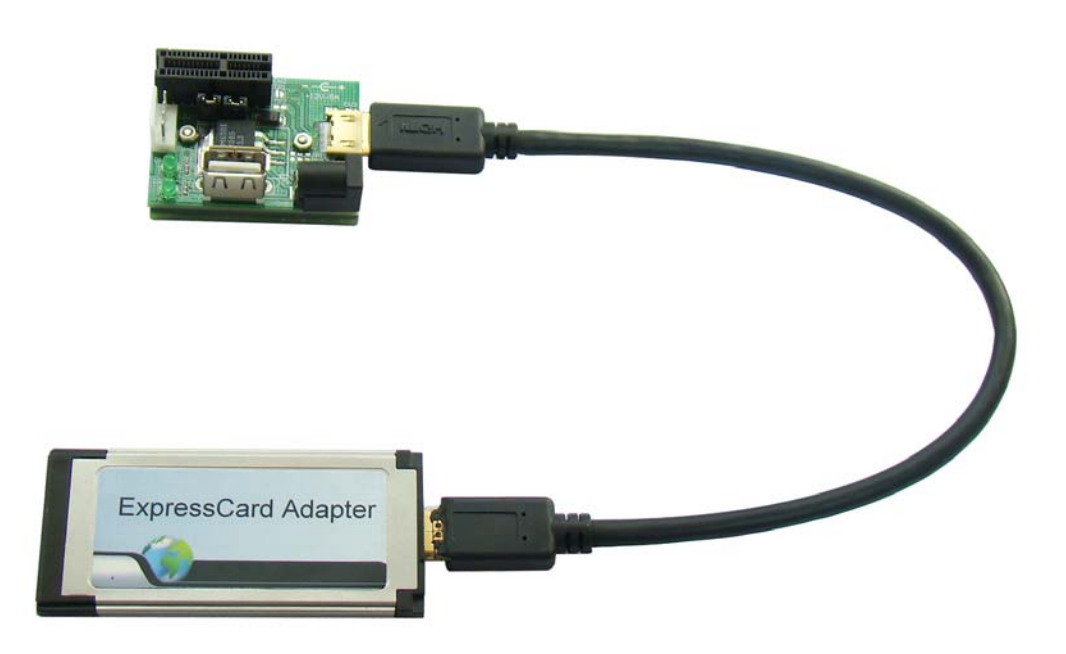

## $\bullet$  **Jump setting method**

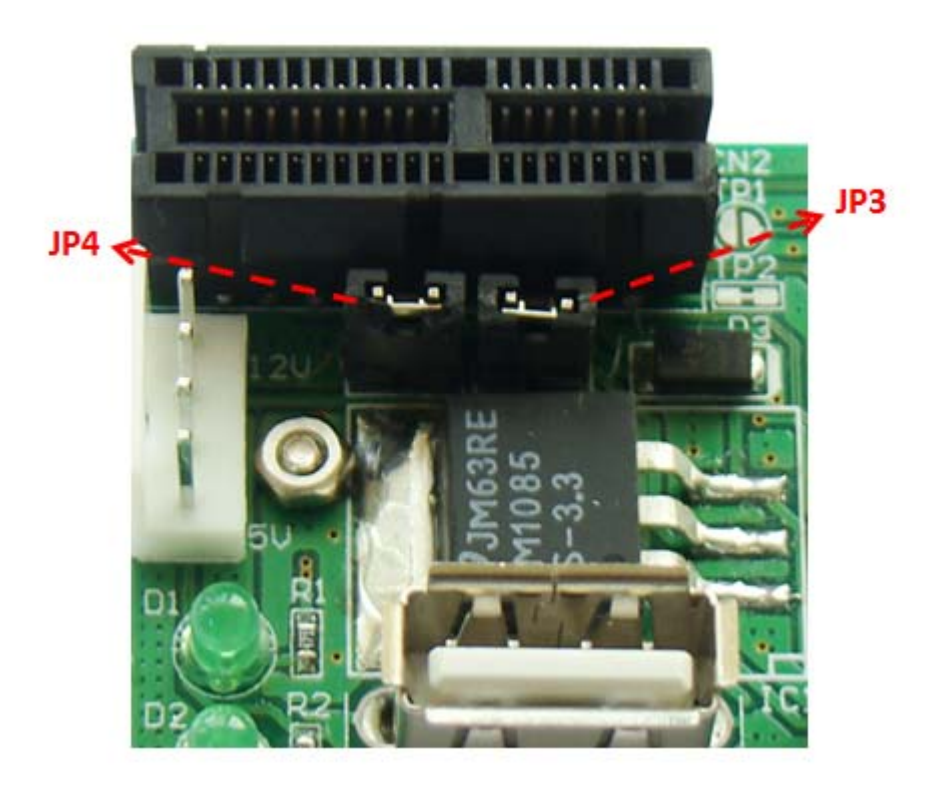

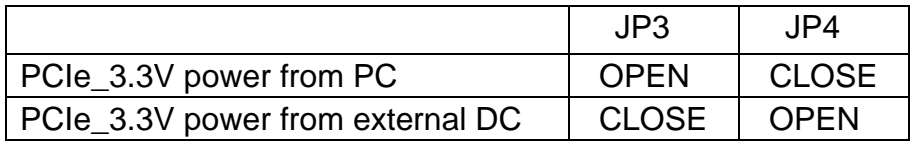

## ● PE4L+EC2C using with PCIe\_3.3V from PC

First, plug PCIe 1X card into PCIe slot Set Jump state: JP3 close, JP4 close.

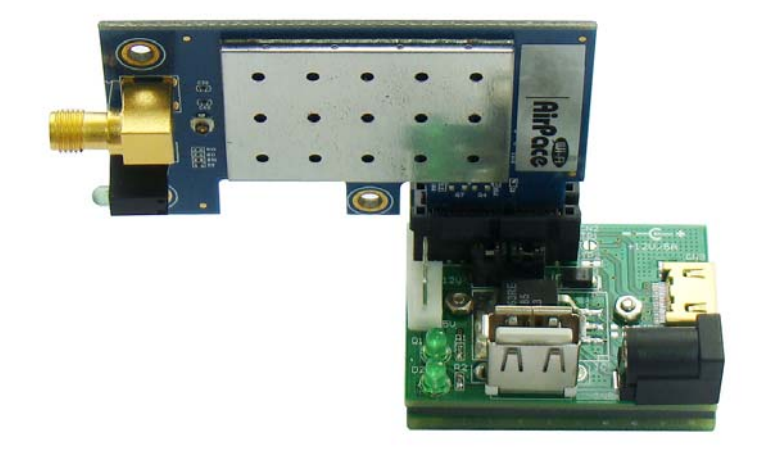

Then, plug EC2C into PC Expresscard slot.

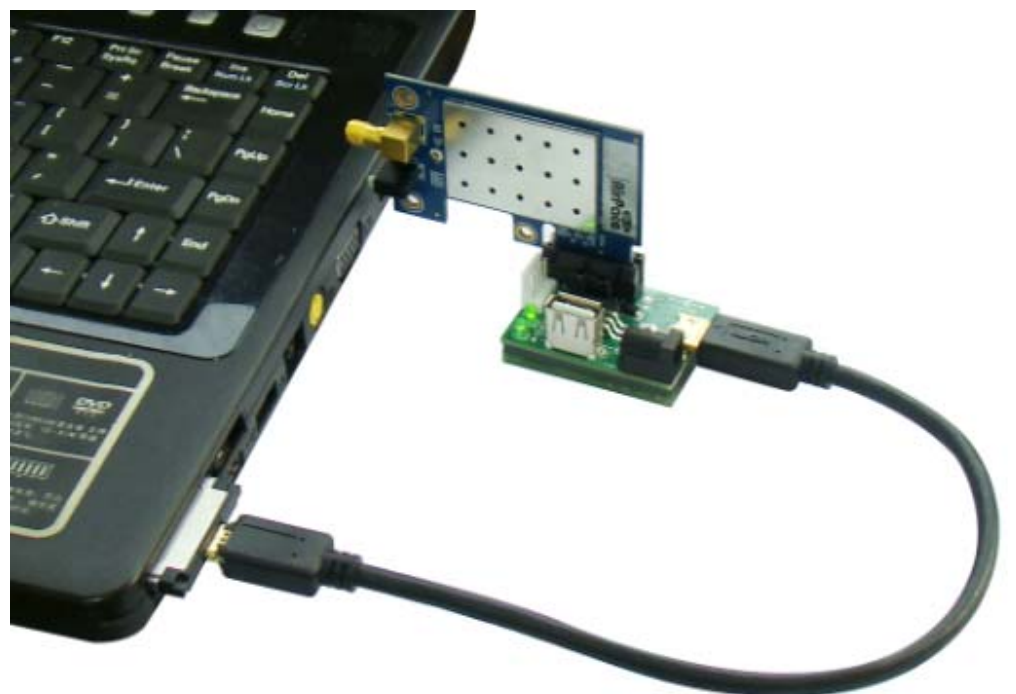

For USB disk using, please refer to below photo

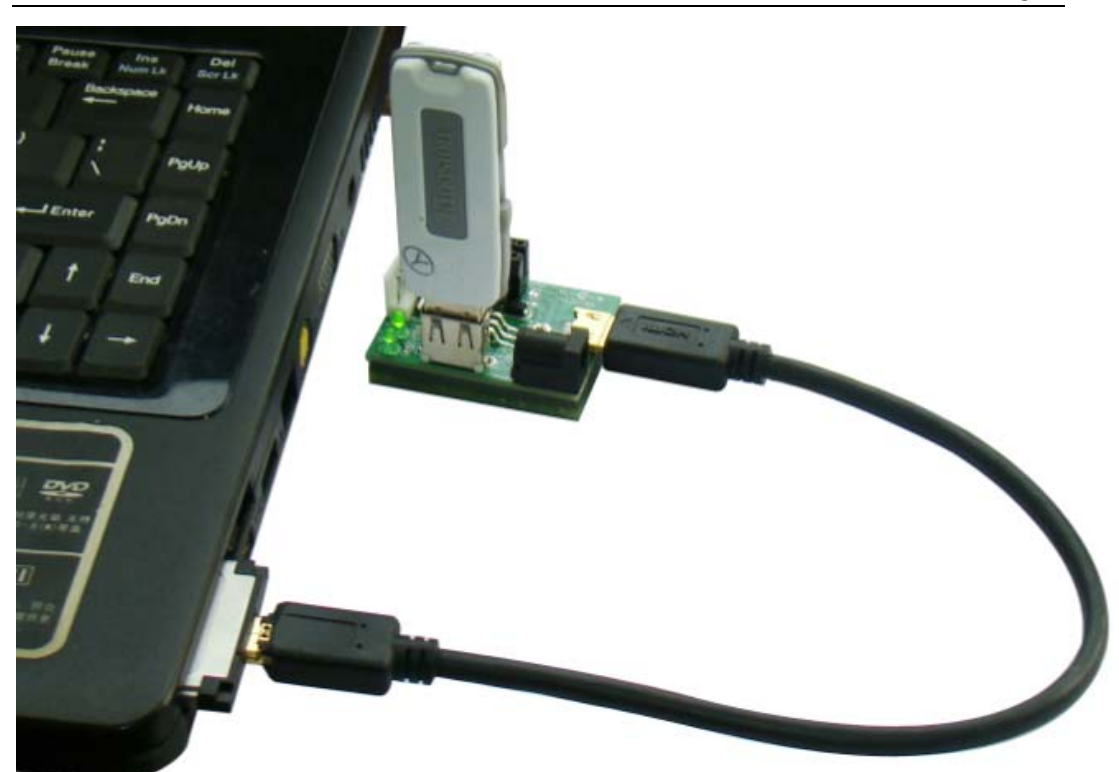

If PCIe card work needs 12V, please using 12V DC adapter, please refer to below photo.

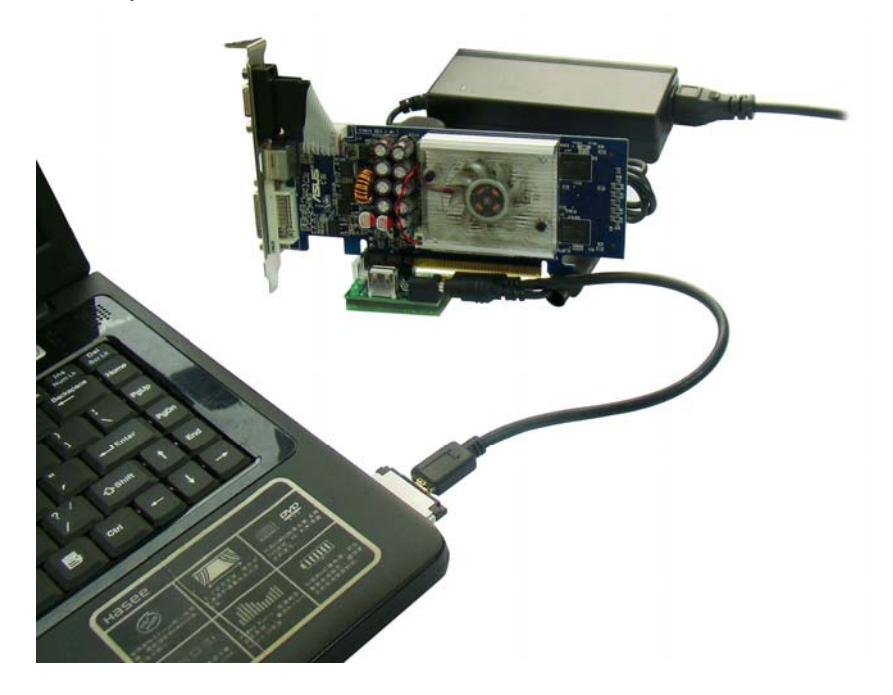

## **• PE4L+EC2C using with PCIe\_3.3V from external DC**

## **JUMP state: JP3 close, JP4 open**

First, use Flobby cable connected PE4L with external DC device.

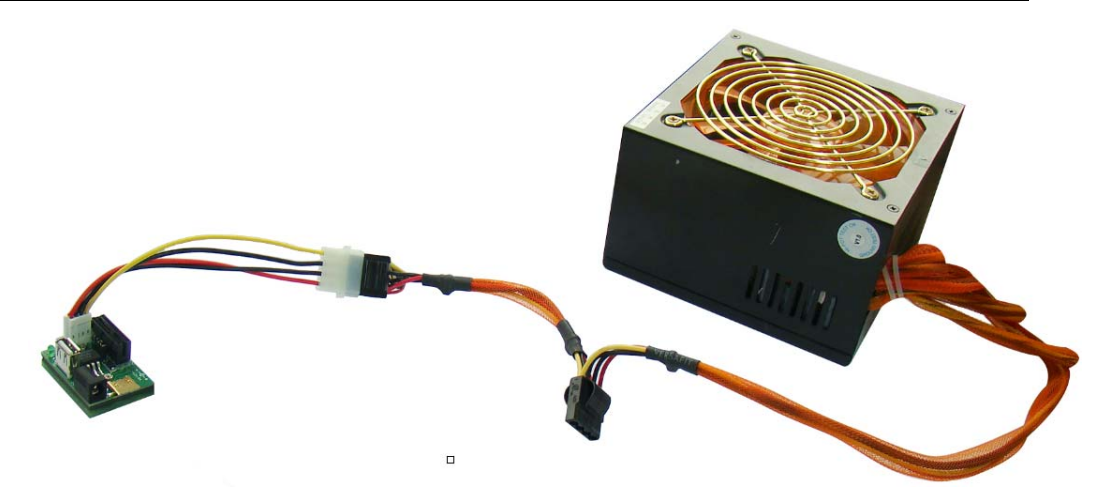

Caution: the external DC device must be powered off!!

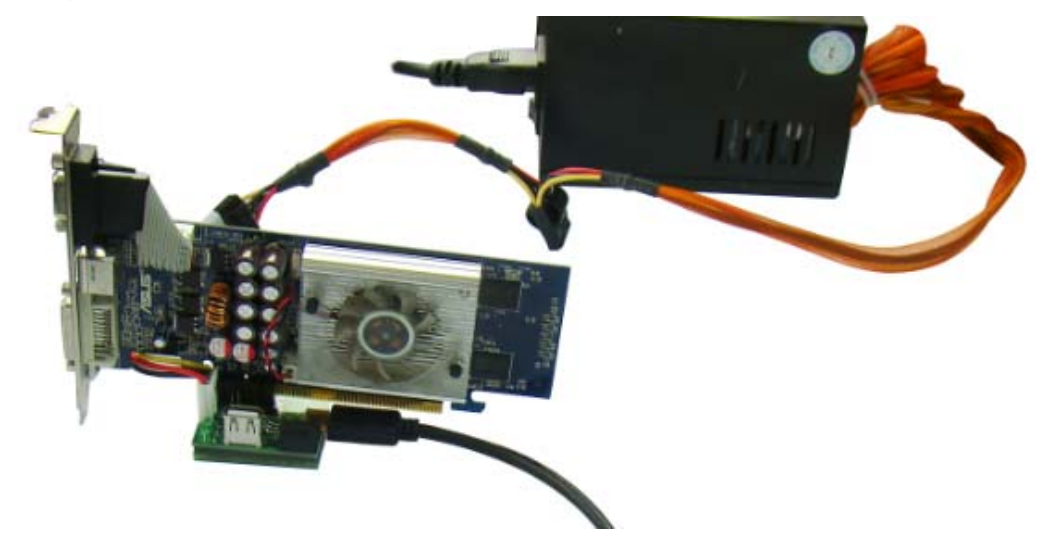

Then, plug PCIe card into PCIe slot.

Finally, plug EC2C into Expresscard slot.

Page 7

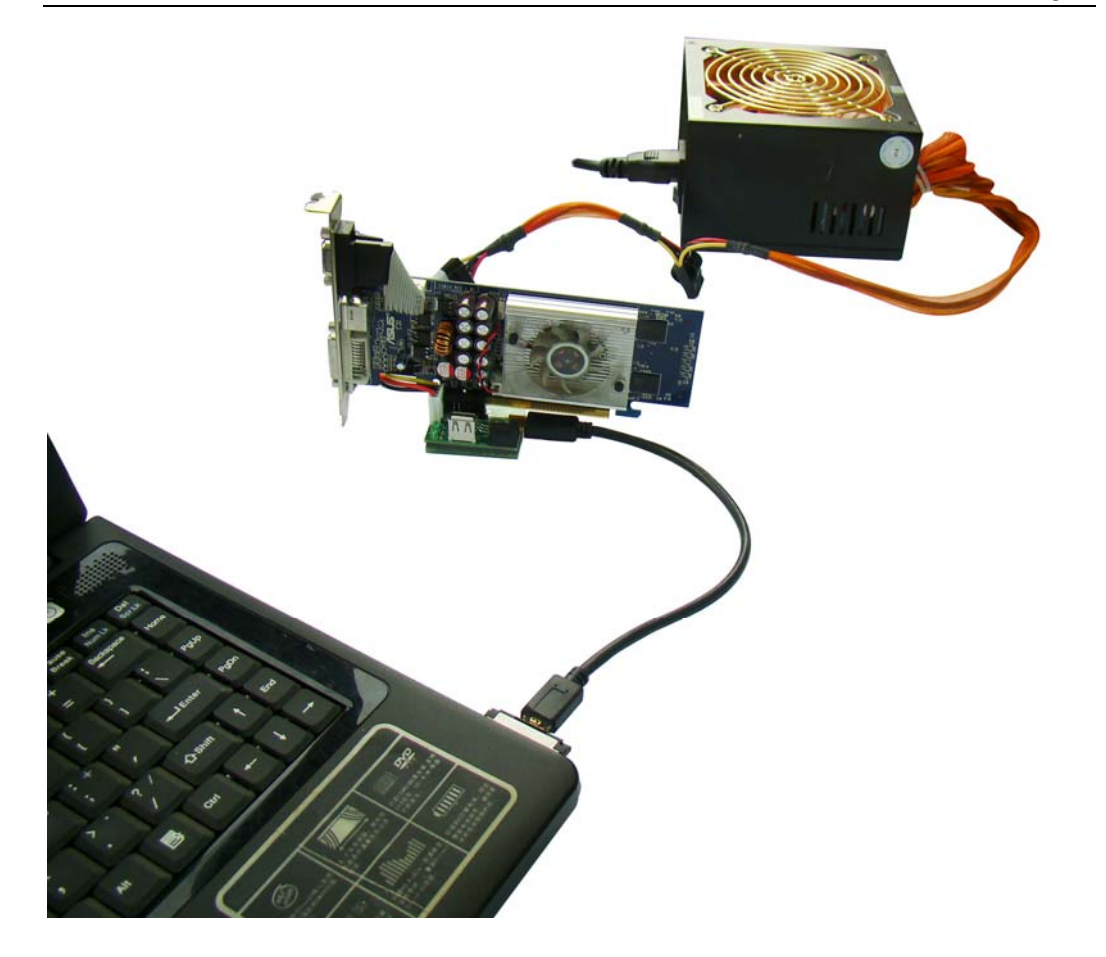

## For PE4L+PM3N, PE4L+HP1A using, please refer to PE4L+EC2C

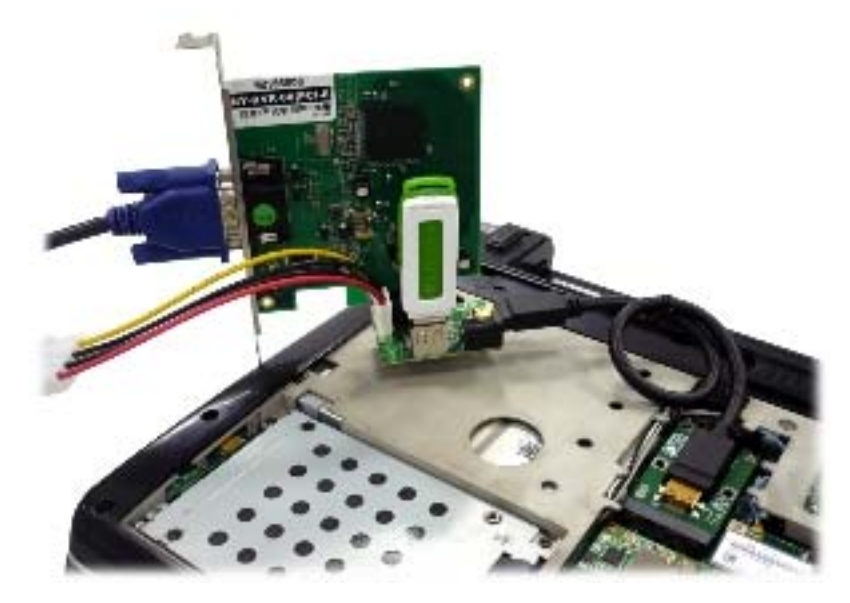

PE4L+PM3N

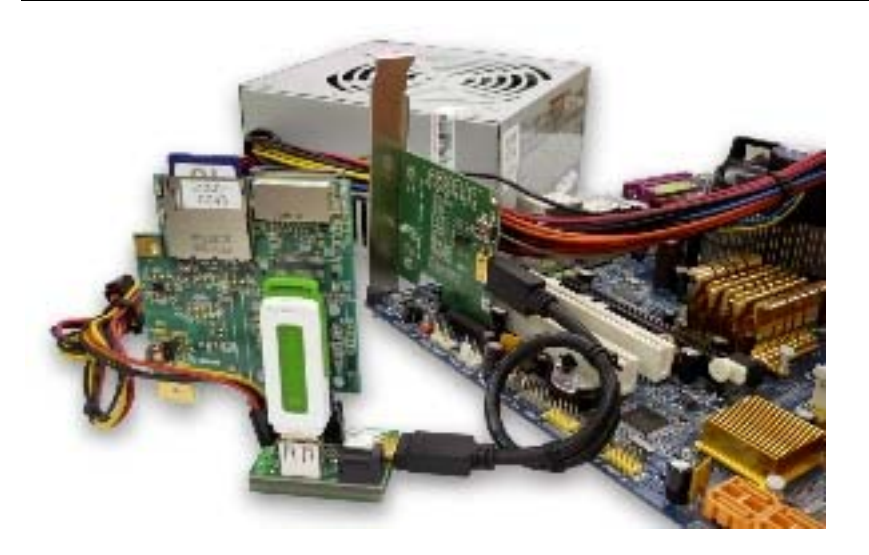

**PE4L+HP1A** 

## **5.0 Caution**

- All products specifications are subject to change without notice.
- Bplus Technology reserves the right to modify the products in its line during the course of the year.

#### **6.0 Maintenance**

There is no guarantee for incorrect operation.

Please contact the distributer for more details.